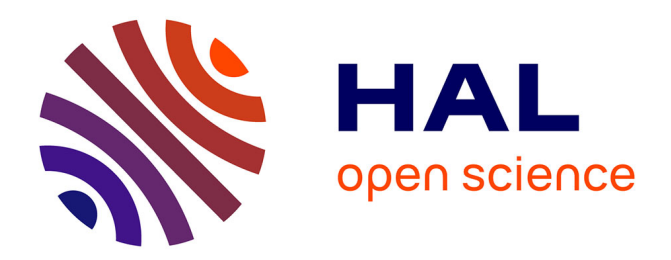

## **New Mathematical approaches in Electrocardiography Imaging inverse problem**

Nejib Zemzemi, Mark Potse, Laura Bear, Yves Coudière, Rémi Dubois, Jacques Henry, C Dallet, Josselin Duchateau, O Bernus, M Haïssaguerre

### **To cite this version:**

Nejib Zemzemi, Mark Potse, Laura Bear, Yves Coudière, Rémi Dubois, et al.. New Mathematical approaches in Electrocardiography Imaging inverse problem. LIRYC scientific day, Jun 2015, Pessac, France. hal- $01222406$ 

### **HAL Id: hal-01222406 <https://hal.science/hal-01222406>**

Submitted on 29 Oct 2015

**HAL** is a multi-disciplinary open access archive for the deposit and dissemination of scientific research documents, whether they are published or not. The documents may come from teaching and research institutions in France or abroad, or from public or private research centers.

L'archive ouverte pluridisciplinaire **HAL**, est destinée au dépôt et à la diffusion de documents scientifiques de niveau recherche, publiés ou non, émanant des établissements d'enseignement et de recherche français ou étrangers, des laboratoires publics ou privés.

# Conclusions  $\sim$  spatial correlation of the inverse solution to the inverse solution to the gold solution to the gold solution to the gold solution to the gold solution to the gold solution to the gold solution to the gold solution t

## **Remarks**

**Outroducing the torso heterogeneity is natural with** FEM. also anisotropy could be introduced **• The error is more important in the left ventricle** 

## **Main results and perspectives**

the correlation coefficient (CC) which gives a idea about  $\alpha$ 

New mathematical approches for solving the inverse problem in electrocardiography imaging based on optimal control

Over all the 20 cases used in this study the optimal control method performs better than the MFS both in terms of relative error and correlation coefficient:

**Acknowledgment:** This work was partially supported by an ANR grant part of "Investissements d'Avenir" program with reference ANR-10-IAHU-04. It is also supported by the LIRIMA international lab thought the EPICARD team

Lungs

end for

Heart

**DT** 

Bones

## load the known boundary data *u*T(*ti*)*/*ext **computer Simulated cases**  $\frac{1}{2}$ shots we compare the inverse solution to the inverse solution to the gold standard standard standard standard standard standard standard standard standard standard standard standard standard standard standard sta  $n_{\text{max}}$  and  $n_{\text{max}}$  cases. The distribution of the distribution of the distribution of the distribution of the distribution of the distribution of the distribution of the distribution of the distribution of the distri

map a BSP to an EGM. We use a kernel ridge regression of the second regression of the second regression of the<br>The second regression of the second regression of the second regression of the second regression of the second

The inverse problem in electrocadiography imaging

 $\blacksquare$  $\sqrt{2}$ di-( T<sub>ru</sub>) <u>0 in O</u>

(4)

- in the previous paragraph. For a given potential data *T* **Measure-Steklov variational formulation** such that the problem. The torso domain satisfies of the torso domain satisfies of the torso domain satisfies Poincaré-Steklov variational formulation of the inverse יטו<br>זר Tr*u*N()*.n* = 0*,* on ext*,* problem.<br>
stabilize the inverse problem. ⌧Z τ ment error. The Tikhonov regularization method is the Tikhonov regularization method in the Tikhonov regulariz<br>The Tikhonov regularization method is the Tikhonov regularization method in the Tikhonov regularization method C Poincaré–Steklov variational formula our previous ECGI inverse computations using mesh-based **De Poincaré** ⎜ aré  $m$ eł ⎟ wa va **Poincaré–Steklov variational formulation of the inverse** and a surface the **Poincaré** de problem. In Eq. (3),  $\alpha$ cause the torso is in air, and in air, and insulating medium that does not an insulation of the torso is in a<br>That does not all that does not all that does not all the torso is in all that does not all the torso is in a points *xk* . In Eq. (2) *uT* (*xk* ) is the measured body surface potential at electronic and *respectively variation*  $\mathcal{L}$ computed at any location in the domain using: ational formulation of the inverse
- $e$  the following energy fur  $\mathbb{L}$  commune the conduing director Minimize the following energy functional where *u*⇤  $|Z|$ div(Tr*u*⇤ <sup>D</sup>()) = 0*,* in ⌦T*,*  $\mathbb{R}$  because  $\mathbb{R}$  and  $\mathbb{R}$  and  $\mathbb{R}$  and  $\mathbb{R}$  and  $\mathbb{R}$  and  $\mathbb{R}$  and  $\mathbb{R}$  and  $\mathbb{R}$  and  $\mathbb{R}$  and  $\mathbb{R}$  and  $\mathbb{R}$  and  $\mathbb{R}$  and  $\mathbb{R}$  and  $\mathbb{R}$  and  $\mathbb{R}$  and  $\mathbb{R}$  Once the coefficient vector *a* ⃗ is obtained, *u*(*x*) can be  $\mathsf{f}$  $\bigcap_{n=1}^{\infty} M^n$  is inside the following support points in the point wild chere **Points** *are configured* based on the particular domain  $\blacksquare$  *are used to evaluate to evaluate to evaluate to evaluate to evaluate to evaluate to evaluate to evaluate to evaluate to evaluate the set of the set of the s*

compute *u*N()

(4)

 $\frac{1}{2}$  surface, is computed the cardiac during the cardiac computation of  $\frac{1}{2}$ 

and their correspondant EGMs. Each sample of BSPs and

EGMs corresponds to a stimulation location. We simulated

*n* heart beats, each one corresponds to a given *I*stim. We

use finite element method in order to solve equations (1)

and (4), a space discretisation of the heart and torso do-

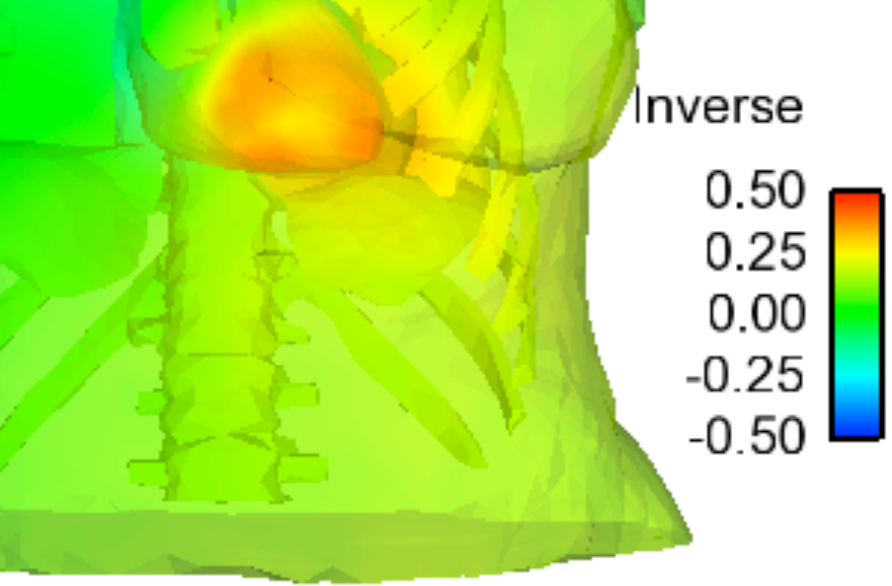

of the restriction to *K* of functions from *H* is dense in the

Fig. 1. Two-dimensional geometrical description: heart domain ⌦H, torso

domain  $\mathcal{C}^{\mathcal{A}}$  (extramyocardial regions), heart-torso interface  $\mathcal{A}^{\mathcal{A}}$ 

between the extra-cellular myocardial region and the extra-cellular myocardial region and the torson and the t<br>The torson and the torson and the torson and the torson and the torson and the torson and the torson and the t

external boundary ext.

tion in the domain ". In addition, the domain ". In addition, the specified boundary secondary secondary second<br>The specified boundary secondary secondary secondary secondary secondary secondary secondary secondary seconda

tion in the domain  $\mathcal{L}_\mathcal{A}$  is a discrete boundary . In addition, the specified boundary  $\mathcal{L}_\mathcal{A}$ 

region.

when computed on the boundary.

when computed on the boundary.

( *<sup>u</sup>*<sup>e</sup> <sup>=</sup> *<sup>u</sup>*T*,* on ⌃*,*

Other works [9], [10], [11] consider that the electrical current

The inverse problem in electrocadiography imaging

 $\mathcal{L}(\mathcal{L}(\mathcal{$ 

and the measured body surface potential contains  $\alpha$  surface potential contains measure-

8

 $\overline{\phantom{a}}$ 

⌦T. Which means that both of solutions *u*D() and *u*N(),

satisfy both  $\mathbf{Y}_{\mathbf{X}}$  both  $\mathbf{Y}_{\mathbf{X}}$ 

ext at the same time. This means that is the same time. This means that is the solution of the solution of the<br>This means that is the solution of the solution of the solution of the solution of the solution of the solutio

the inverse problem.

*u*⇤

><

÷,

(<sup>e</sup> <sup>+</sup> i)r*u*<sup>e</sup> *· <sup>n</sup>*<sup>T</sup> <sup>=</sup> Tr*u*<sup>T</sup> *· <sup>n</sup>*T*,* on ⌃*.* (3)

the size of the linear system to solve. It is even more

 $\frac{1}{2}$ ⃗

 $\bigodot$ ⎜

cycle. The time series of reconstructed epicardial potential potential potential potential potential potential potential potential potential potential potential potential potential potential potential potential potential p

maps are the new provided by location to provide the temporal organization to provide temporal or provide tempo<br>The providence of the provide temporal organization to provide the second temporal or the providence of the se

electrograms for any given point of any given point on the epicardium. A representation of the experimental on the experimental contract of the experimental contract of the experimental contract of the experimental contrac

constructed existence of the potential electrogram provides the potential electrogram provides the potential e

hr*J*()*,* i =

T(r*u*<sup>D</sup> r*u*N) rT(r*u*<sup>D</sup> r*u*N)*,*

*A*ˆ*a* **A** 

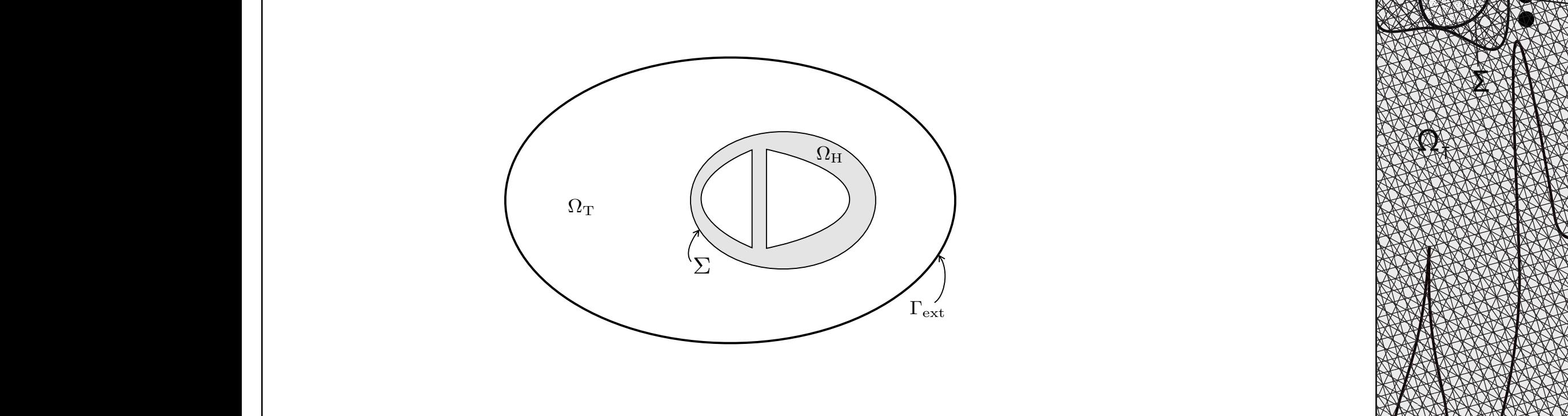

details about computing the transfer matrix could be found

in the previous paragraph. For a given potential data *T*

 $\mathcal{L}(\mathcal{L})$ 

 $\frac{1}{\sqrt{2}}$ 

Tr*u*N()*.n* = 0*,* on ext*,*

**THE ISLAND ISLAND IN THE TOP INFORMATION** 

*u*N() = *,* on ⌃*.*

mains is the new area of the new area of the new area of the new area of the new area of the new area of the n<br>In the new area of the new area of the new area of the new area of the new area of the new area of the new are

ectopic beats in the atrice of the atrice the atrice the electrical consider the electrical constant of the electrical constant of the electrical constant of the electrical constant of the electrical constant of the electr

 $\blacksquare$   $\blacksquare$   $\blacksquare$ 

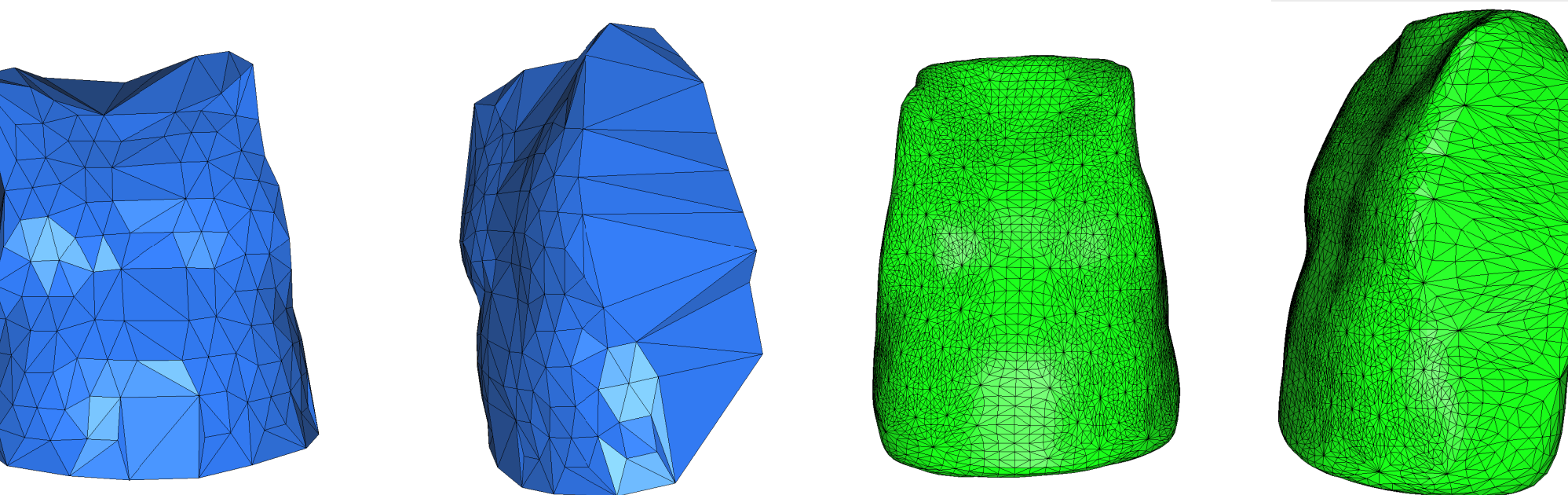

(6)

 $\mathsf{ch}^-$ 

*<sup>J</sup>*() = <sup>1</sup>

Z

Let's define the cost function as follows function as  $\alpha$ 

### does not flow the linear system of the torso by a structure to the torso by assuming to the torso by assuming to the torso by a structure of the torso by a structure of the torso by a structure of the torso by a structure  $\sim$  Corro the filtration of  $\sim$ naar (r*u*D() <sup>r</sup>*u*N())<sup>2</sup> **Expression Eqs. (2) and (3) in matrix form gives:** Dirichlet condition: *<sup>a</sup>*<sup>0</sup> <sup>+</sup>! *j*=1 *aj f* (∥*xk* − *yj*∥) = *uT* (*xk* ), Dirichlet condition: *<sup>a</sup>*<sup>0</sup> <sup>+</sup>! *j*=1 *aj f* (∥*xk* − *yj*∥) = *uT* (*xk* ), Solve the linear system *Isolated Canine Hearts Suspended in a Human* from four studies: (i) Single-site pacing in an isolated ca-

 $\hat{A} \vec{a} = \vec{b}$  $\hat{\lambda} \rightarrow \hat{I}$  $\hat{A}\vec{a}=\vec{b}$  $\mathbf{\hat{4}}$ *a*  $\hat{A}\vec{a} = \vec{b}$ 

⌧Z

plete boundary condition following the algorithm 1.

1274 Y. WANG AND Y. RUDY

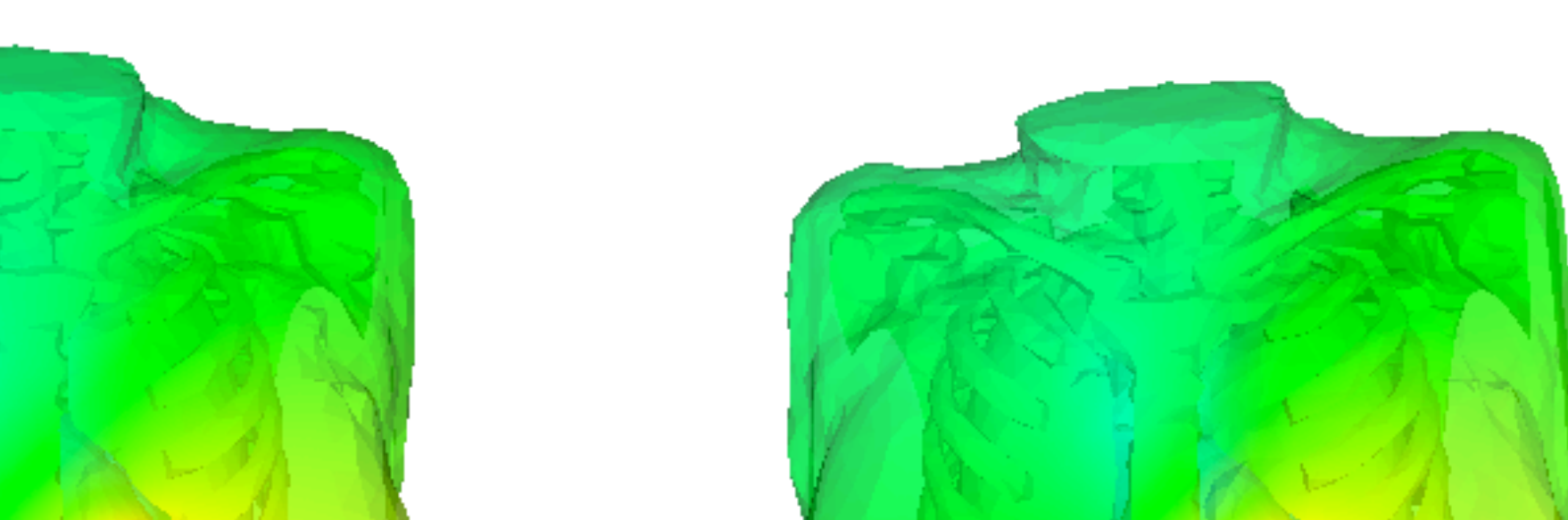

**Comparison of the optimal control solution for heterogeneous** (bleu) and homogeneous (green) torso conductivities

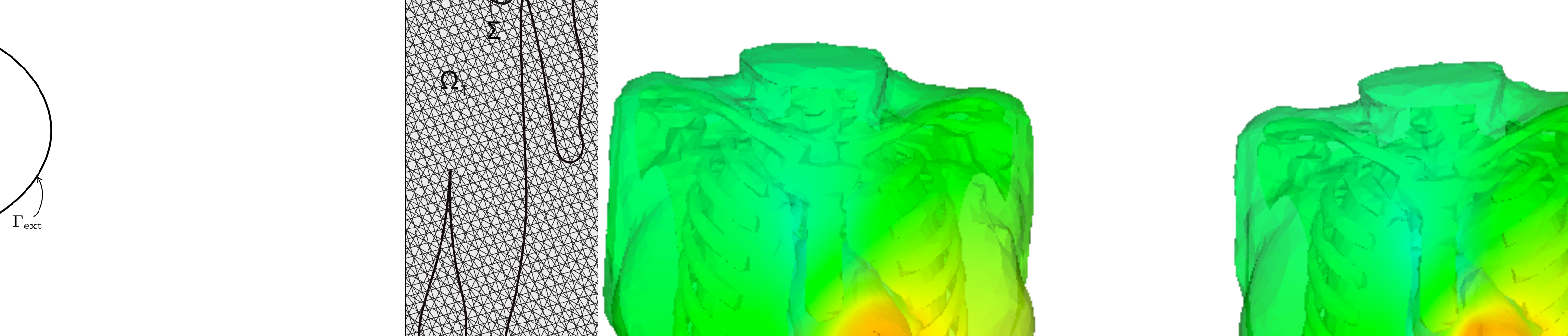

flating the heart surface by a factor of 0.8 relative to the

geometrical center of the heart. The geometrical center of

 $h = h \cap C$ 

value of all the heart surface nodes. For the torso surface,

**Example 19 approach** 

the fictitious boundary !ˆ *<sup>T</sup>* is obtained by inflating the torso

surface by a factor of 1.2 relative to the geometrical center

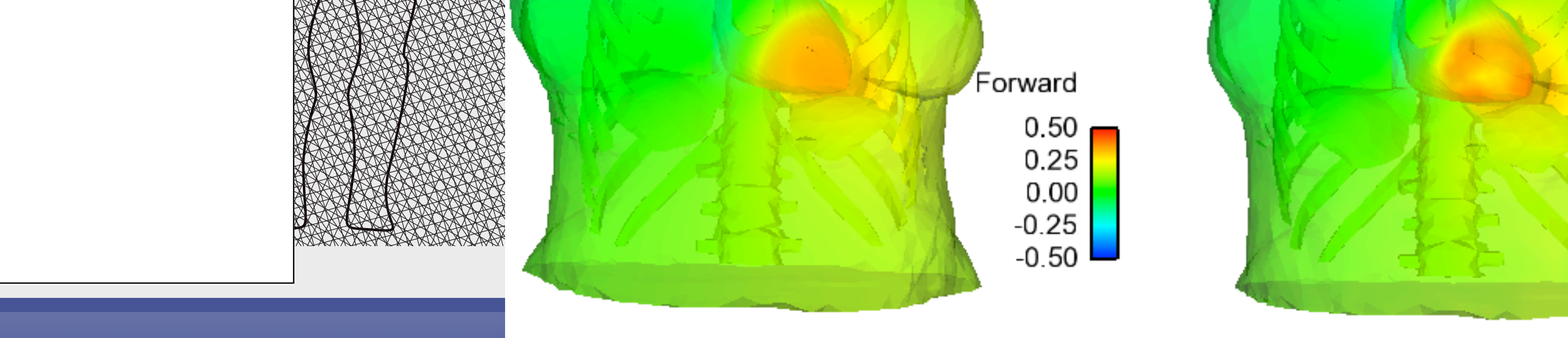

Space distribution of the RE Over three. Left (reft) and<br>Space wight (sight) ventricles views the heart showing the latest showing the geometric error in time at each point of the geometric showing the geometric showing the geometric showing the geometric showing the geometric showing the geometric showing the geom **Space distribution of the RE over time: Left (left) and** 

Matrix *<sup>A</sup>*<sup>ˆ</sup> is of dimension 2*<sup>N</sup>* <sup>×</sup> (*<sup>M</sup>* <sup>+</sup> 1); *<sup>a</sup>*

fictive points. N is the number of the number of torso surface points. N is the number of the number of the number of the number of the number of the number of the number of the number of the number of the number of the nu

fication points. N is the number of torso surface points. N is the number of torso surface points. In the number of the number of the number of the number of the number of the number of the number of the number of the num

not support current flow. The locations of the locations of the fictitious of the fictitious of the fictitious<br>The fictions of the fictitious of the fictitious of the fictitious of the fictitious of the fictitious of the

Boundary conditions are satisfied on N torso surface on N torso surface on N torso surface on N torso surface

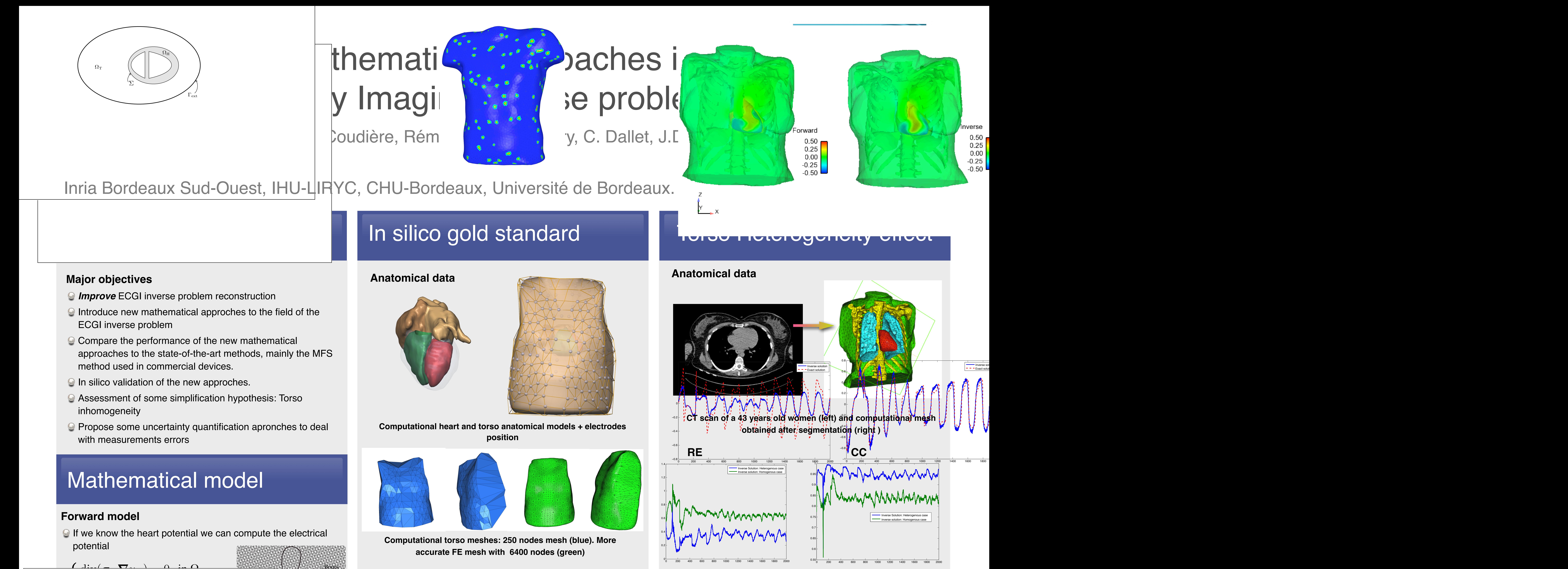

- 
- 
- 
- 

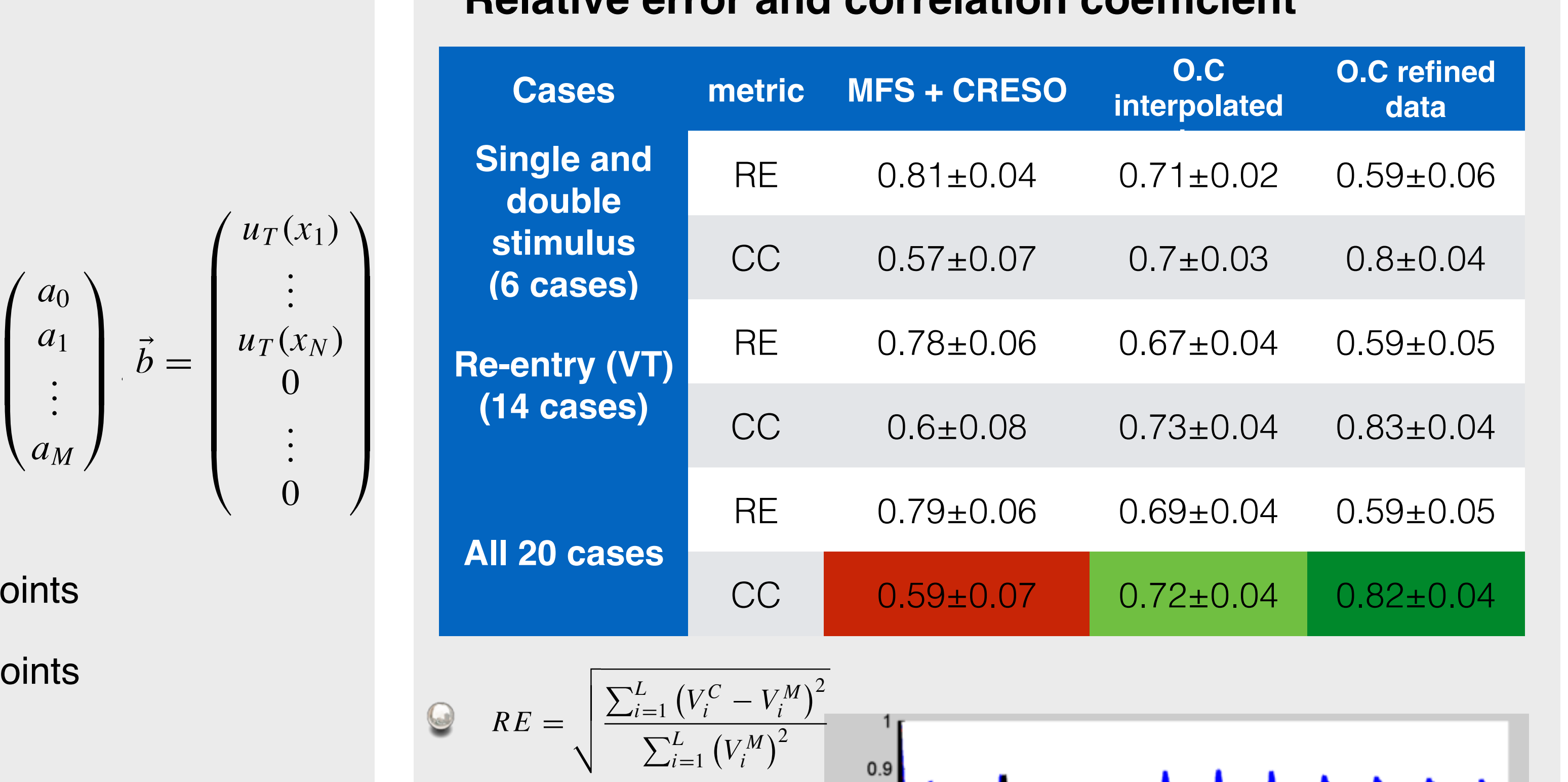

### | Optimal control approach abody surface external potential potential is a positive that the electrical potential is a potential potential p governed by the diffusion equation in the diffusion in the torso as shown in the torso as shown in the torso a<br>The torso as shown in the torso as shown in the torso as shown in the torso as shown in the torso as shown in rns div(Tr*u*⇤ ⌦<sup>T</sup>  $\blacksquare$ m T(r*u*<sup>D</sup> r*u*N)*.n u*⇤ <sup>D</sup>() r tors of dimensions *M* + 1 and 2*N* respectively.  $\blacksquare$  Optimal control a regularizaiton,<sup>76</sup> because the matrix *A*ˆ is ill-conditioned ่น  $\overline{\mathbf{u}}$ a<br>Santa B . . . *uT* (*xN* ) C ⎟ ⎟ the boundary of domain ", and ! is the auxiliary boundary ( ) ntimal cont stabilize the inverse procedure and obtain *a*  $\Box$ onn $\Box$ on $\Box$ BEM.15,16,32,33,47,56,61,62,65–71 the boundary of domain ", and  $\alpha$  is the auxiliary boundary boundary boundary boundary boundary boundary boundary boundary boundary boundary boundary boundary boundary boundary boundary boundary boundary boundary boundary  $\Box$   $\Box$ Boundary conditions are satisfied on N torso surface JI approach Once the coefficient vector *a* known pacing site). After pacing, a quasi-elliptical region cohtrol annroach  $\sim$ as a "gold standard" for MFS ECGI validation. The torsosurface potentials provided the in noninvasive reconstruction of epicardial potentials, electrograms and isochrones, which were then evaluated by computations of  $\mathcal{C}$  and  $\mathcal{C}$

>: Tr*u*T*.n* = 0*,* and *u*<sup>T</sup> = *T,* on ext*,*  $J(\lambda) = \frac{1}{2} \int_{\mathbb{T}^2} (\nabla u_\text{D}(\lambda) - \nabla u_\text{N}(\lambda))$ In our distribution of the find  $\alpha$ on and **u**  $\overline{\phantom{0}}$  $\sqrt{ }$  $\Omega_{\rm T},$  $\int_{0}^{\infty} \exp\left(-\frac{1}{2}x\right) dx$  $\mathbf{u} \Sigma.$  $\left| \begin{matrix} \ & \end{matrix} \right\rangle$   $\left| \begin{matrix} \ & \end{matrix} \right\rangle$  is close that the solution at time  $\sigma_{\rm T} \nabla u_{\rm N}(\lambda) . \boldsymbol{n} = 0$ , on  $\Gamma_{\rm ext}$ ,  $\left| \begin{matrix} \ & \text{o.e.} \ \end{matrix} \right|$  $u_N(\lambda) = \lambda$ , on  $\Sigma$ .  $\Omega_{\rm H}$  $\Gamma_{\rm ext}$  $\overline{\phantom{a}}$  , to dimensional description: heart domain  $\overline{\phantom{a}}$  $\boldsymbol{\nabla}_{\lambda} J(\lambda) = \boldsymbol{\sigma}_{\rm T}(\boldsymbol{\nabla})$  $\sqrt{ }$  $\int$  $\left\lfloor \right\rfloor$  $\operatorname{div}(\boldsymbol{\sigma}_{\mathrm{T}}\boldsymbol{\nabla}u_{\mathrm{N}}(\lambda)) = 0$ , in  $\Omega_{\mathrm{T}},$  $\mathcal{L}$  $\overline{y}$  $\nabla_{\lambda} J(\lambda) = \boldsymbol{\sigma}_{\rm T}(\boldsymbol{\nabla} u_{\rm D}(\lambda) \big| \textcolor{red}{-} \boldsymbol{\nabla} u_{\rm N}(\lambda)). \boldsymbol{n}_{/\Sigma}$ 2 Z  $\Omega_{\rm T}$  $(\boldsymbol{\nabla} u_{\text{D}}(\lambda) - \boldsymbol{\nabla} u_{\text{N}}(\lambda))^2$ . **This means that if you have represented**  $\begin{array}{|c|c|c|c|c|}\hline & & \multicolumn{2}{c|}{\text{Subject to}}\hline \end{array}$ in the whole domain ⌦<sup>T</sup> and then r*u*D()*.n* = r*u*N()*.n*  $\sim$  and in particular on the boundary and in particular on  $\sim$  $\mathbb{P}_{\text{H}}$  and  $\mathbb{P}_{\text{H}}$  and  $\mathbb{P}_{\text{H}}$  and  $\mathbb{P}_{\text{H}}$  and  $\mathbb{P}_{\text{H}}$  and  $\mathbb{P}_{\text{H}}$  and  $\mathbb{P}_{\text{H}}$  and  $\mathbb{P}_{\text{H}}$  and  $\mathbb{P}_{\text{H}}$  and  $\mathbb{P}_{\text{H}}$  and  $\mathbb{P}_{\text{H}}$  and  $\mathbb{P}_{\text{H}}$  and  $\mathbb{$  $\sqrt{2\pi}$  $\begin{bmatrix} \Gamma_{\text{ext}} \end{bmatrix}$ **Extract at the same time. The same of the solution of the solution of the solution of the solution of the solution of the solution of the solution of the solution of the solution of the solution of the solution of the sol** the inverse problem. able to calculate the gradient of the gradient of the gradient of the gradient of the cost function, we can expect  $\overline{\phantom{a}}$ >:  $\nabla u_{\mathbf{D}}(\lambda) = \nabla u_{\mathbf{M}}(\lambda)^2$  $\frac{2 J_{\Omega_{\rm T}}}{2 M_{\Omega_{\rm T}}}$  $\int_{\Omega_{\rm{m}}}$  in  $\int_{\Omega}$ <sup>N</sup>()*.n* = 0*,* on ext*,*  $\sqrt{2}$  $\left(1\right)$   $\sim$  $\Gamma_{\text{ext}}$ **Descent gradient methods** computed at any location in the domain using: *M j*=1 *aj <sup>f</sup>* (∥*<sup>x</sup>* <sup>−</sup> *yj*∥), *<sup>x</sup>* <sup>∈</sup> ", *yj* <sup>∈</sup> !<sup>ˆ</sup> (5) The epicardial potential can then be calculated using: **uE**  $\frac{1}{2}$ *aj <sup>f</sup>* (∥*<sup>x</sup>* <sup>−</sup> *yj*∥), *<sup>x</sup>* <sup>∈</sup> !*<sup>E</sup>* , *yj* <sup>∈</sup> !<sup>ˆ</sup>  $\begin{array}{ccc} \hline \end{array}$  $\frac{\Gamma_{\text{ext}}}{\Gamma_{\text{ext}}}$ **the Resulte Section. And an epideminism section. An example with an experience of the inverse processes processes** ing the spatial distribution of potentials on the epicardial  $J(\lambda) = \frac{1}{2} \int_{\Omega_{\rm T}} (\mathbf{\nabla} u_{\rm D}(\lambda) - \nabla u_{\rm N}(\lambda))^2.$  $\begin{array}{|c|c|c|c|}\n\hline\n\text{A} & \text{A} & \text{A} & \text{B} \\
\hline\n\text{A} & \text{B} & \text{C} & \text{A} & \text{A} & \text{B} \\
\hline\n\text{A} & \text{C} & \text{D} & \text{A} & \text{A} & \text{B} & \text{B}\n\end{array}$ This matrix equation can not be solved for a not be solved for a solved for  $\vert$ regularizaiton,<sup>76</sup> because the matrix *A*  $\Omega_{\rm r}$  (div $(\sigma_{\rm r}\nabla_{\nu}(\lambda))=0$  in  $\Omega_{\rm r}$ and the measure  $\begin{bmatrix} 1 & 1 \ 1 & 1 \end{bmatrix}$  contains  $\begin{bmatrix} 1 & 1 \ 1 & 1 \end{bmatrix}$  contains  $\begin{bmatrix} 1 & 1 \ 1 & 1 \end{bmatrix}$  $\frac{1}{\sqrt{2}}$  $\Gamma_{\text{ext}}$  $\nabla_{\lambda} J(\lambda) = \boldsymbol{\sigma}_{\text{T}}(\boldsymbol{\nabla} u_{\text{D}}(\lambda) - \boldsymbol{\nabla} u_{\text{N}}(\lambda)).\boldsymbol{n}_{/\Sigma}$ geometry, which is a multi-connected surface surface surface surface surface surface surface surface surface surface surface surface surface surface surface surface surface surface surface surface surface surface surface  $\sim J \Delta T$ appendix), the final sources are placed on the final sources are placed on the final sources are placed on the  $\sim$  $\overline{\phantom{a}}$ ˆ *<sup>T</sup>* ∪ ! **i** Subject to ∴∴ *<sup>E</sup>* ) which are determined by inflation of the true surfaces  $\log n$  $\frac{1}{\sqrt{1-\frac{1}{\sqrt{1-\frac{1$  $\left(\left(\begin{array}{c} | & \end{array}\right)\right)$  representation.  $c_{\Sigma}$  $\mathbf{p} \Sigma$  $e^{\frac{2\pi i}{\pi} \left(\frac{\sigma_1}{\sigma_2}\right)}$  and  $e^{\frac{2\pi i}{\pi} \left(\frac{\sigma_1}{\sigma_2}\right)}$  $\sigma_{\rm T} \mathbf{v} u_{\rm N}(\lambda) \mathbf{v} = 0$ , on  $\mathbf{r}_{\rm ext}$ , geometry, which is a multi-connected surface surface  $\mathcal{L}_\text{C}$  $\frac{1}{\sqrt{1-\frac{1}{\sqrt{1-\frac{1$  $J(\lambda) = \frac{1}{2} \int_{\Omega_{\text{T}}} (\mathbf{V} \, u_{\text{D}}(\lambda) - \mathbf{V} \, u_{\text{N}}(\lambda))$ . Appendix), the fictitious sources are placed on two auxinflation of the true surfaces (torso surface and the true surface and the true surface and the true surface and the true surface and the true surface and the true surface and the true surface and the true surface and the  $\begin{array}{ccc} \hline \end{array}$  $\frac{1}{2}$ corresponding to the heart surface !ˆ *<sup>E</sup>* is obtained by de- $\det(\boldsymbol{\sigma}_T \boldsymbol{\nabla} u_N(\lambda)) = 0$ , in  $\Omega_T$ ,  $\sigma = \nabla u(x)$   $\omega = 0$  on  $\Gamma$  $\sum_{i=1}^{\infty} \frac{1}{i} \cdot \frac{1}{\omega_{i}} \cdot \frac{1}{\omega_{i}} \cdot \frac{1}{\omega_{i}}$  $\overline{\phantom{a}}$  $0 \to \mathbf{V} u_N(\lambda)$ . known pacing site). After pacing, a quasi-elliptical region of intense epicardial negativity forms around the pacing site.<sup>61</sup>,62,70,<sup>74</sup>

**O** Discretization with Finite elements method. *1) Iteratively 10, We can solve the problem iteration with Finite solvering iteratively* **and the problem in the problem in the problem in the problem in the problem in** inc whole domain then rules. as in  $\mathcal{F}_{\mathcal{F}}$  for a given initial guess , we compute the initial guess , we compute the income  $\mathcal{F}_{\mathcal{F}}$ BEM.15,16,32,33,47,56,61,62,65–71  $\bullet$  Discretization with Finite elements method. Discretization with Finite elements method.

In practice, put time loop reduces  $\mathcal{L} = 0$  out of the time loop reduces  $\mathcal{L} = 0$ 

flating the heart surface by a factor of 0.8 relative to the

geometrical center of the heart. The geometrical center of

the heart can be found by computing the average coordinate

value of all the heart surface nodes. For the torso surface,

surface by a factor of 1.2 relative to the geometrical center

 $\overline{a}$ 

computed at any location in the domain using:

 $\sum$ 

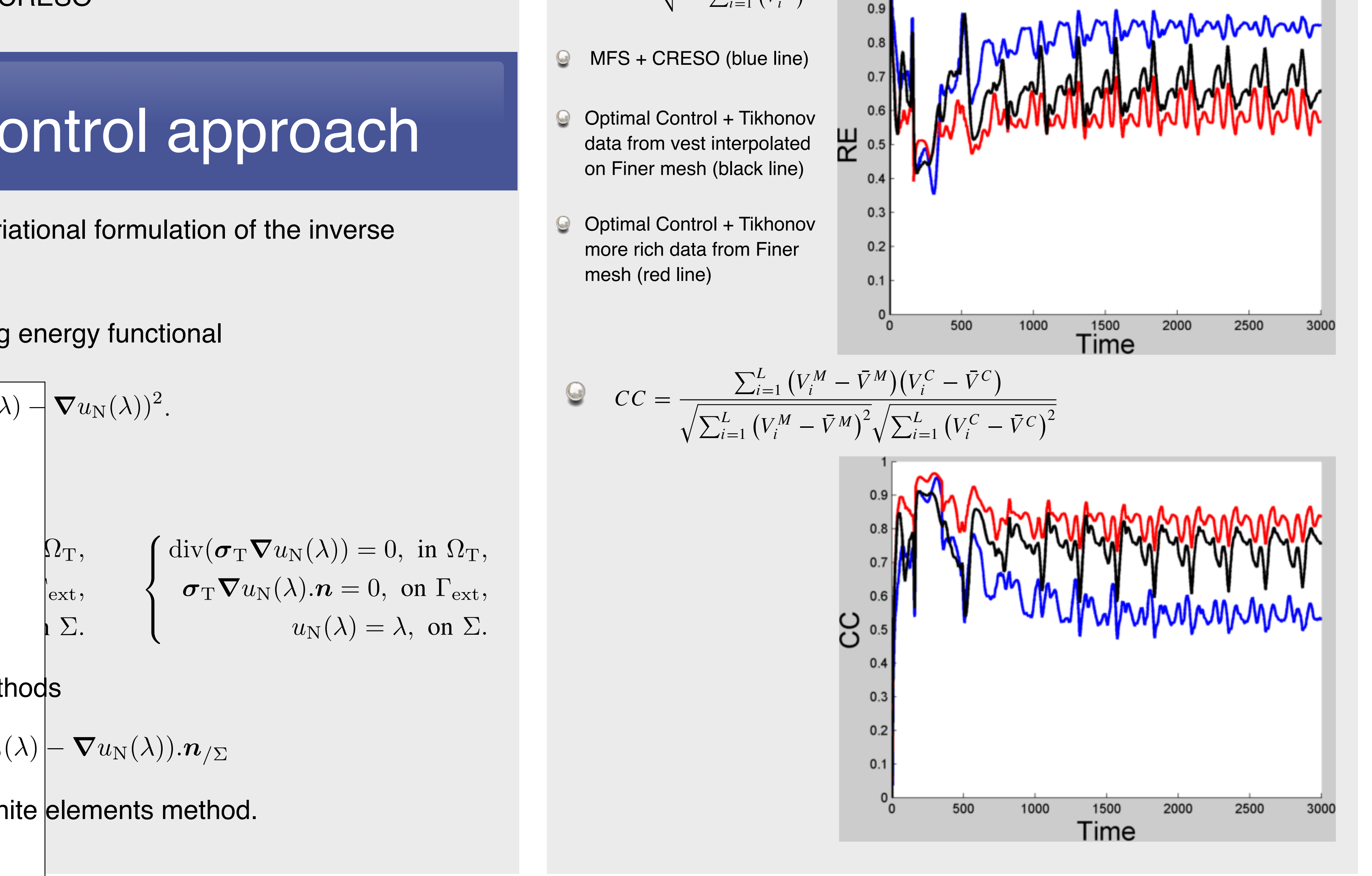

conditions are imposed at a set of boundary points (collo-

cation points) on the domain boundary  $\mathcal{O}_\mathcal{A}$  on the function boundary  $\mathcal{O}_\mathcal{A}$  . Since the function  $\mathcal{A}_\mathcal{A}$ 

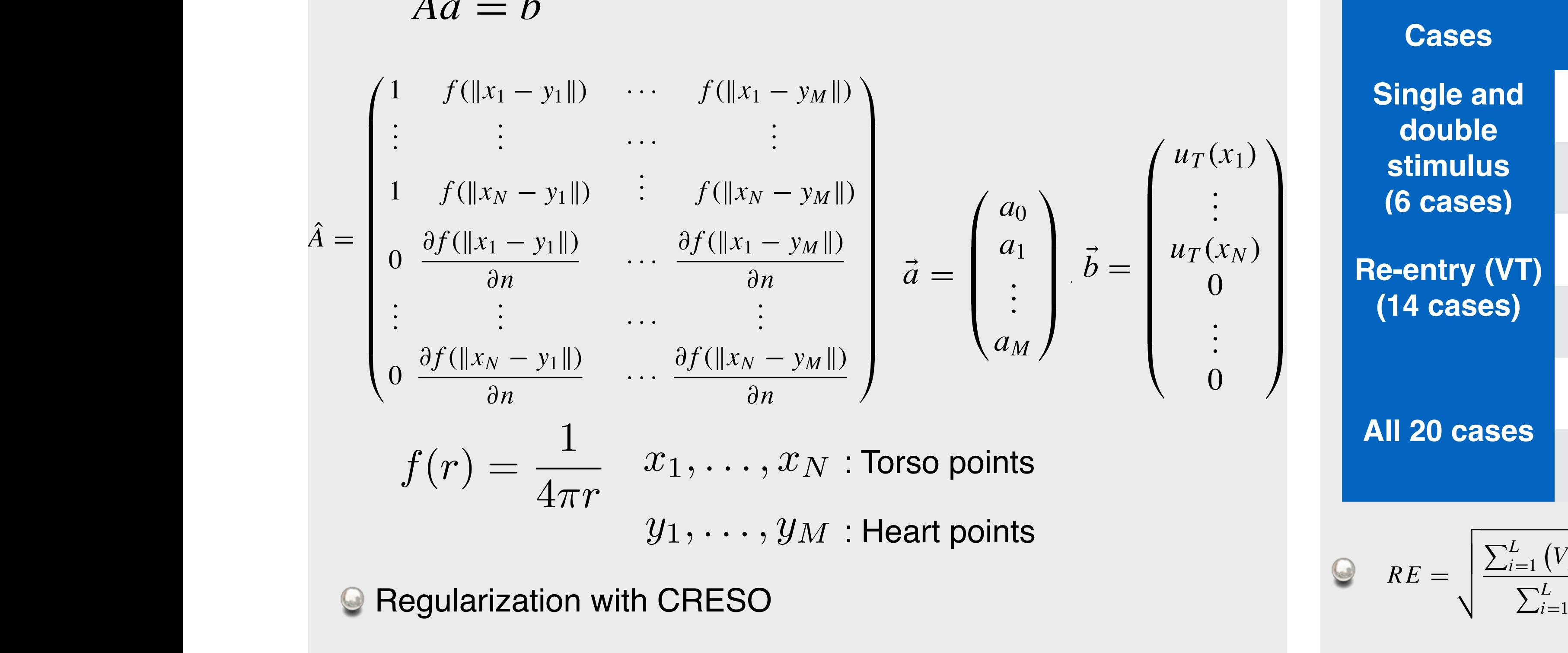

### able to calculate the gradient of the gradient of the cost function, we can conclude  $\mathbf{R}$  cost  $\mathbf{R}$  and  $\mathbf{C}$  cost  $\mathbf{R}$ ↑<br>∂∂n ∂ *F* (*Relative erre* ⎟ ↑<br>∂∂∂∂n ∂∂rive err  $\vdash$  $\ddot{\phantom{0}}$ **Relative error and correlation coefficient** previous describe described. reconstructed and correlation coefficient relative error and correlation coefficient

Fig. 3. Snapshots of the potential distribution in the normal case. For  $\mathcal{S}$ 

damental solutions do not have singularities at points on

the boundary  $\mathcal{G}(\mathcal{S})$  , standard quadrature rules can be used to use different can be used to use of the

approximate the surface potential and its normal gradient

can be applied to discretize the Dirichlet and Dirichlet and Neumann and Neumann and Neumann and Neumann and N

boundary conditions in Eq. (1) as:

*M*

of the auxiliary domain "

*A* ˆ and the contract of the contract of the contract of the contract of the contract of the contract of the contract of the contract of the contract of the contract of the contract of the contract of the contract of the contra ⃗

⎜

1 *f* (∥*x*<sup>1</sup> − *y*1∥) ··· *f* (∥*x*<sup>1</sup> − *yM* ∥)

 $\mathbf{y}$  .  $\mathbf{x}$ 

 $\mathbf{r}$  .  $\mathbf{r}$  .  $\mathbf{r}$ 

W,

 $\overline{\phantom{0}}$ 

. .

<sup>1</sup> *<sup>f</sup>* (∥*xN* <sup>−</sup> *<sup>y</sup>*1∥) .

Once the coefficient vector *a*

 $\frac{1}{2}$  =  $\frac{1}{2}$  =  $\frac{1}{2}$  and  $\frac{1}{2}$  and  $\frac{1}{2}$  and  $\frac{1}{2}$  and  $\frac{1}{2}$  and  $\frac{1}{2}$  and  $\frac{1}{2}$  and  $\frac{1}{2}$  and  $\frac{1}{2}$  and  $\frac{1}{2}$  and  $\frac{1}{2}$  and  $\frac{1}{2}$  and  $\frac{1}{2}$  and  $\frac{1}{2}$  and  $\$ 

conditions are imposed at a set of boundary points (collo-

cation points) on the domain boundary  $\mathcal{O}_\mathcal{A}$  on the function boundary  $\mathcal{O}_\mathcal{A}$  . Since the function  $\mathcal{A}_\mathcal{A}$ 

damental solutions do not have singularities at points on

the boundary !, standard quadrature rules can be used to

approximate the surface potential and its normal gradient

As shown in the Appendix (Eqs. (a21) and (a22)), MFS

boundary conditions in Eq. (1) as:

the fiction of the fiction

*M*

 $A$  shown in the Appendix (Eqs. (a21) and (a21) and (a21) and (a21) and (a21) and (a21) and (a22)),  $A$ 

= *b* ⃗

⎜ ⎜

⎜

1 *f* (∥*x*<sup>1</sup> − *y*1∥) ··· *f* (∥*x*<sup>1</sup> − *yM* ∥)

MFS approach set of continuous functions functions functions  $\mathbb{R}^n$  to R. In other words for  $\mathbb{R}^n$  words for  $\mathbb{R}^n$  and  $\mathbb{R}^n$  and  $\mathbb{R}^n$  and  $\mathbb{R}^n$  and  $\mathbb{R}^n$  and  $\mathbb{R}^n$  and  $\mathbb{R}^n$  and

 $\overline{a}$ 

. .

<sup>1</sup> *<sup>f</sup>* (∥*xN* <sup>−</sup> *<sup>y</sup>*1∥) .

*Experimental Methods and Protocols*

from four studies: (i) Single-site pacing in an isolated ca-

ning heart suspended in a human to the suspended tank; data tank; data tank; data tank; data tank; data tank; da<br>In a human tank; data tank; data tank; data tank; data tank; data tank; data tank; data tank; data tank; data

were obtained during pacing from a right ventricular (RV) a right ventricular (RV) a right ventricular (RV) a <br>Constitution obtained during pacing from a right ventricular (RV) a right ventricular (RV) a right ventricular

anterior epicardial location;<sup>62</sup> (ii) RV endocardial pacing

resynchronization therapy (CRT); (iii) Simultaneous RV

endocardial pacing and left ventricular (LV) epicardial pac-

s annroach a

ing in a patient undergoing bi-ventricular pacing for CRT;

MFS ECGI RECONSTRUCTIONS WERE PERFORMED ON A RECONSTRUCTIONS WERE PERFORMED ON A RECONSTRUCTIONS WERE PERFORME<br>THE CONSTRUCTION OF THE CONSTRUCTION OF THE CONSTRUCTION OF THE CONSTRUCTION OF THE CONSTRUCTION OF THE CONSTRU

ECGI. The pacing protocol also provided a measure of

*Normal Atrial Activation in a Healthy Human Subject <sup>65</sup>*

*CC* =

variation with time at a given point on the epicardium dur-

 $\pi$ 

the epicardial activation sequence) are computed by taking

gram ("intrinsic deflection") at a given location  $\Lambda$ 

*dt* of the temporal electro-

*Experimental Methods and Protocols*

obtained by recording over several beats. The directly mea-

sured epicardial potentials by the rod-tip electrodes served

0 200 400 600 800 1000 1200 1400 1600 1800 2000

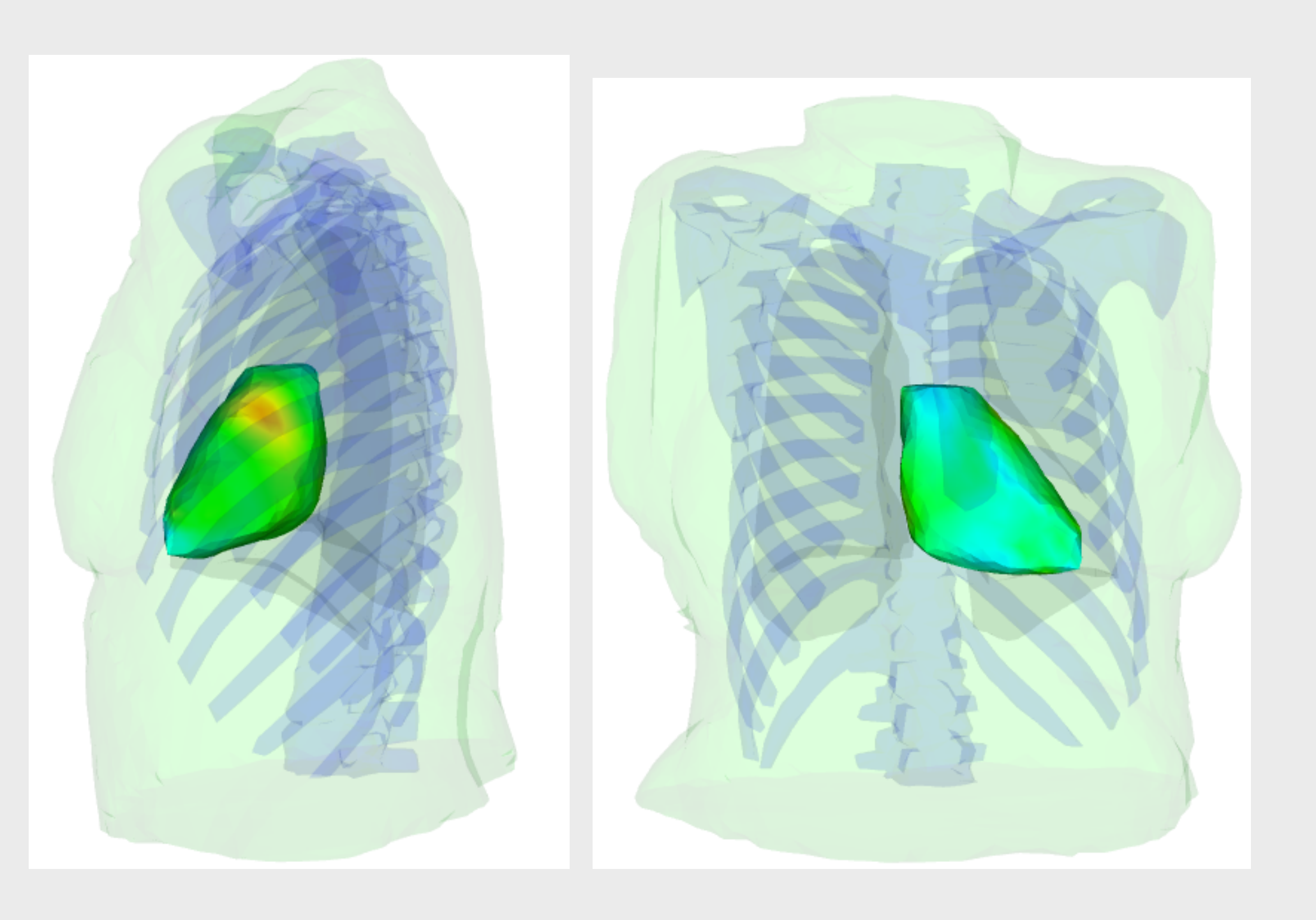

0 200 400 600 800 1000 1200 1400 1600 1800 2000

 $1600$   $1800$   $2000$   $200$   $200$   $400$   $600$   $800$   $1000$   $1200$   $1400$   $1600$   $1800$   $2000$ 

# **in the Space distribution of the error Space distribution of the error**

solution (left) and Inverse solution (right). The color bar scale is in mV.

RE was improved from 0.79±0.06 to 0.59±0.05 CC was improved from 0.59±0.07 to 0.82±0.04

Our results show that the heterogeneity in the torso has an impact on the accuracy of the solution both in terms of RE and CC.

We are working on other new approches for solving ECGI problem and also quantifying the effect of the torso conductivity uncertainties on the ECGI solution